## SAP ABAP table /CUM/CU\_ORDER\_IO {order creation based on cu: IO fields}

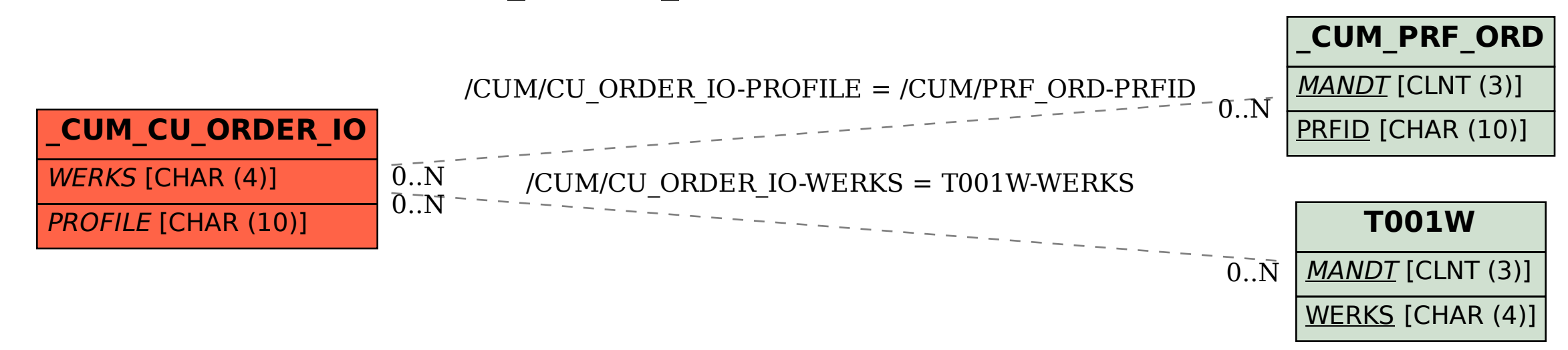